[Dedicated to his friend Martín Borda y Pagola]

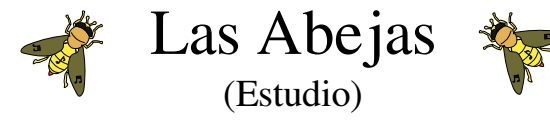

Eingerichtet von Stefan Apke

Agustín Pío Barrios (»Mangoré«) (1885 – 1944)

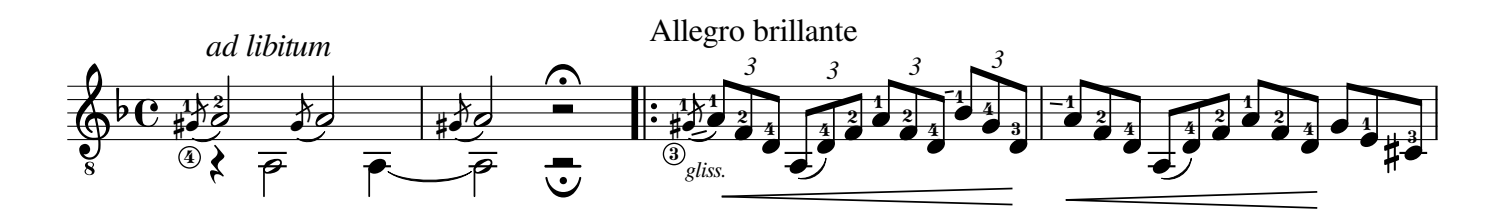

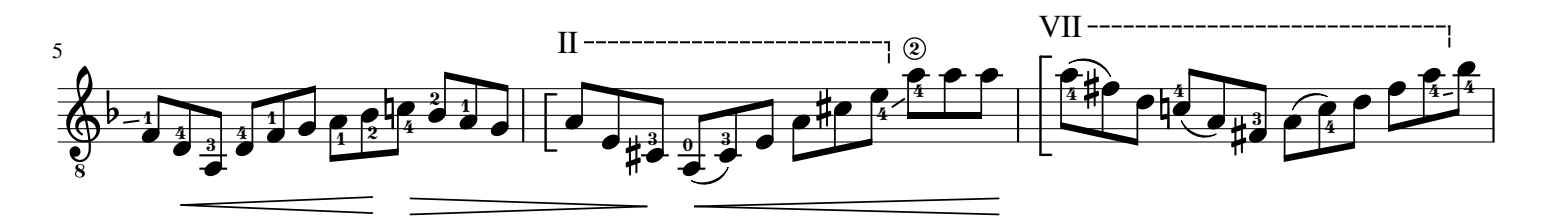

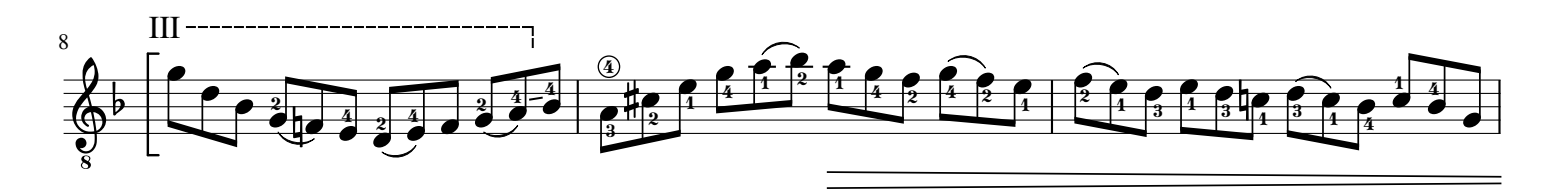

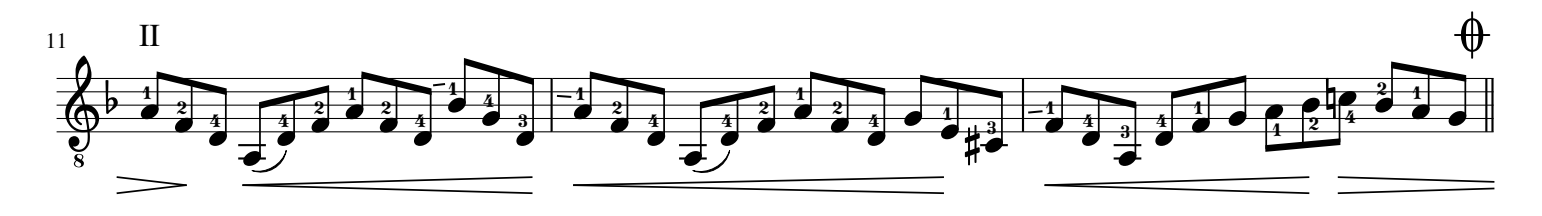

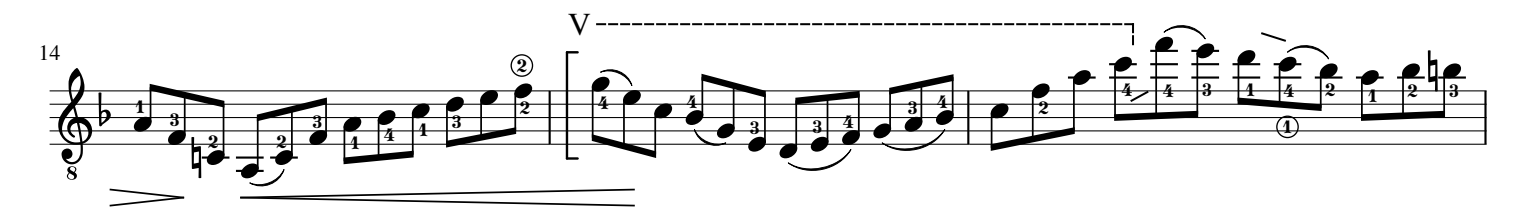

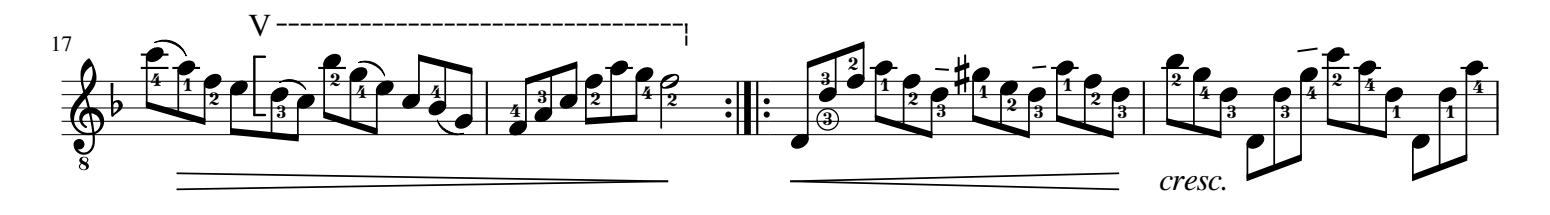

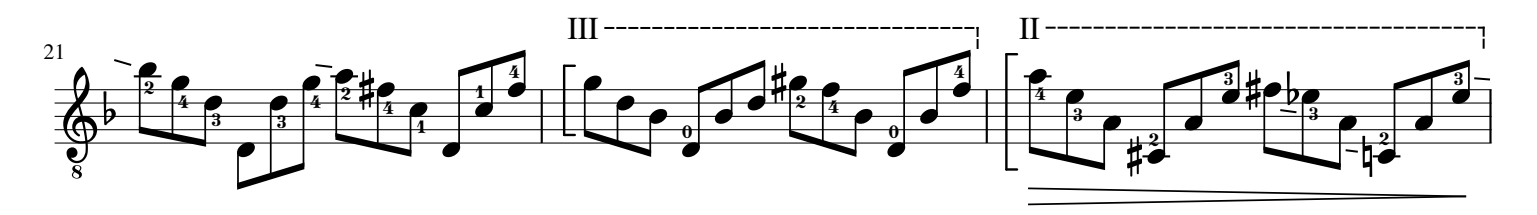

© Stefan Apke, Vlotho an der Weser, 1. Mai 2017

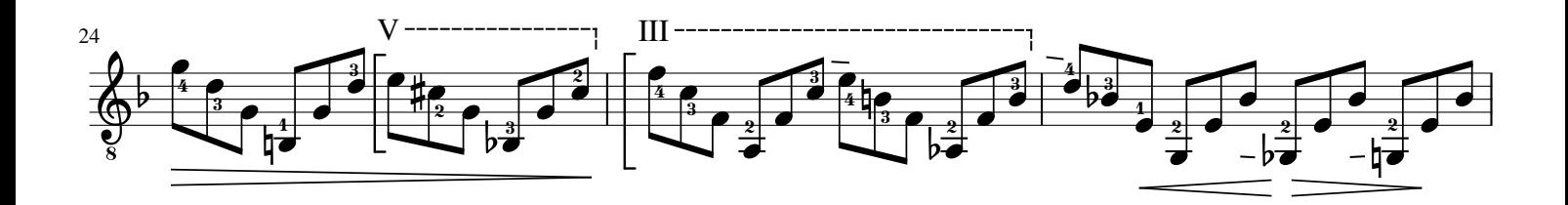

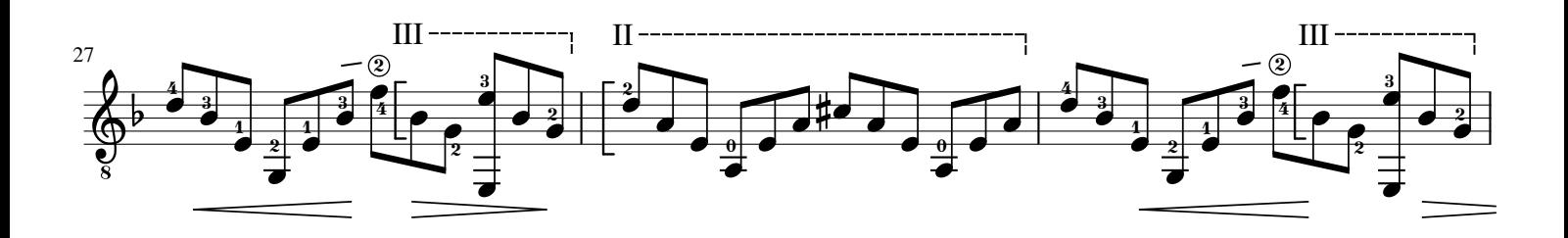

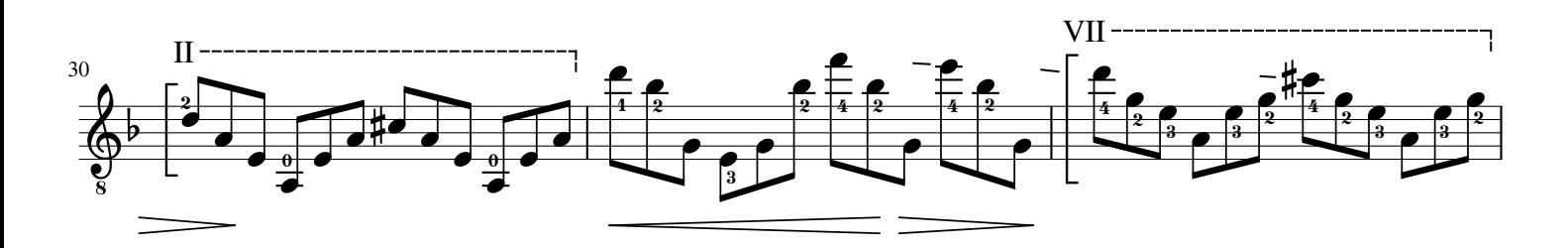

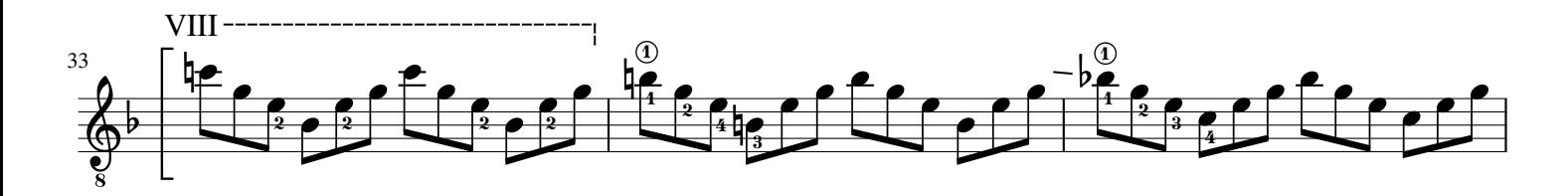

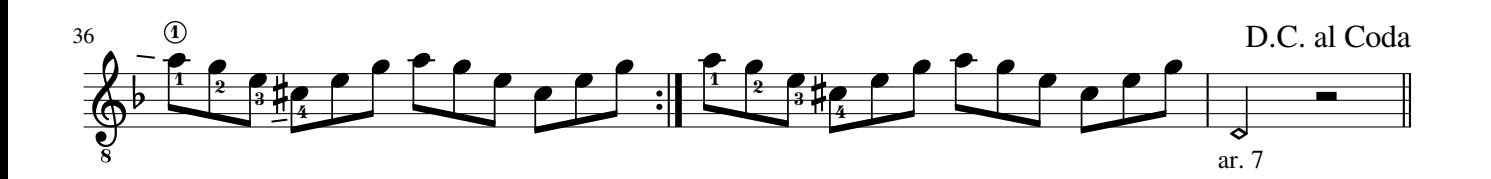

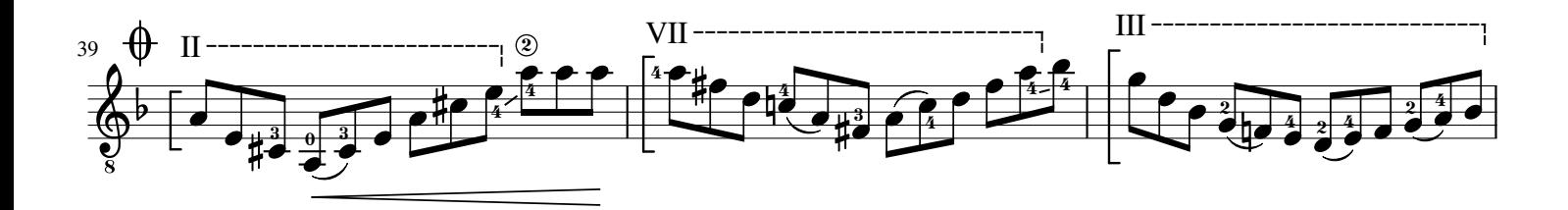

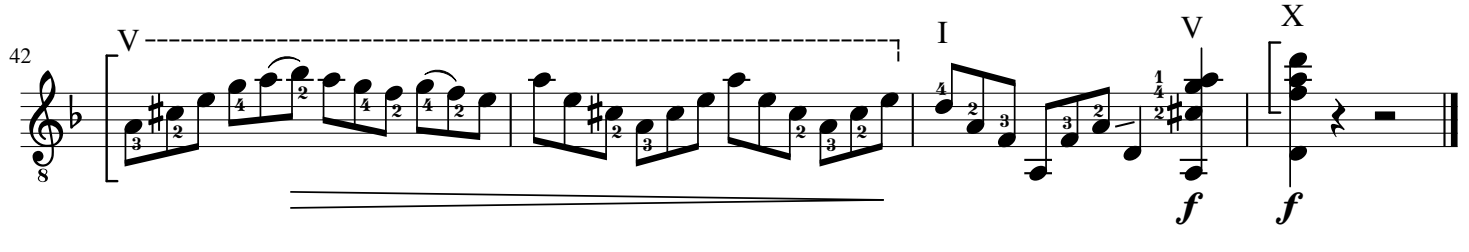

## P.S.:

Als Vorlage für die verwendeten Bienen diente die Datei Ape\_(merovingia).svg von »Brigante mandrogno«, der sie unter CC-BY-SA-4.0 zur Verwendung freigegeben hat.

Quelle: https://commons.wikimedia.org/wiki/File:Ape\_(merovingia).svg?uselang=de Tipp: Inkscape verwenden, um so eine Datei zu bearbeiten.

As the blueprint for the bees I used the file Ape\_(merovingia).svg from "Brigante mandrogno", who released it with BY-SA-4.0.

Source: https://commons.wikimedia.org/wiki/File:Ape\_(merovingia).svg?uselang=de Tip: Use Inkscape to edit such a file.